## SAP ABAP table UIIUSR {InfoUser (SEM-BIC)}

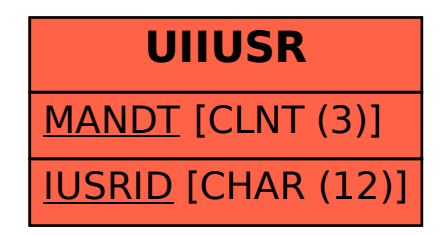